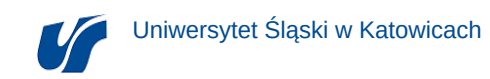

tego modułu (o ile to konieczne)

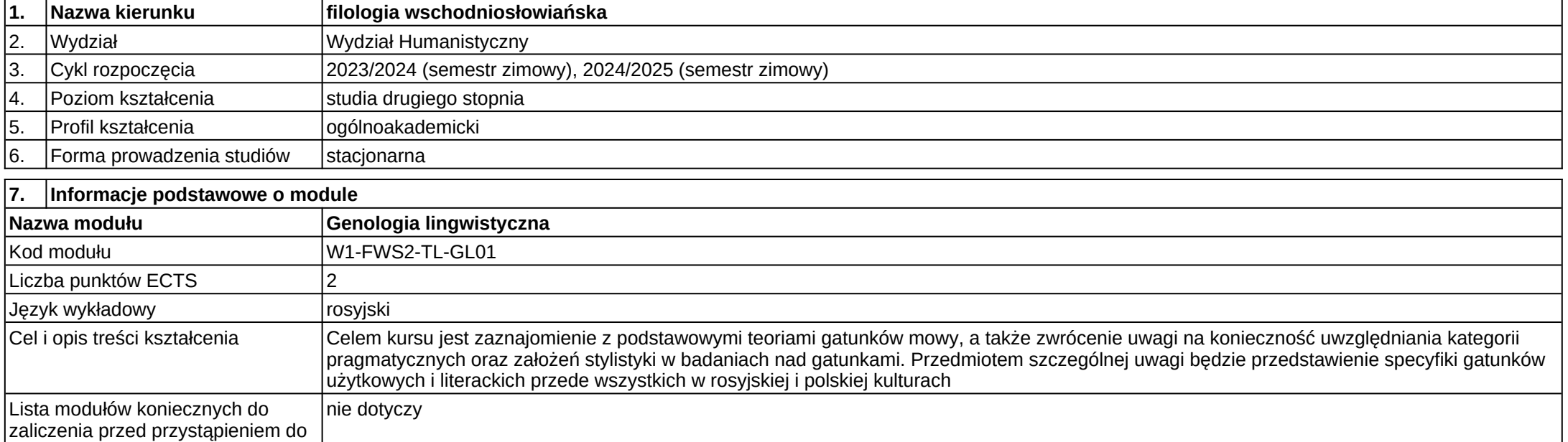

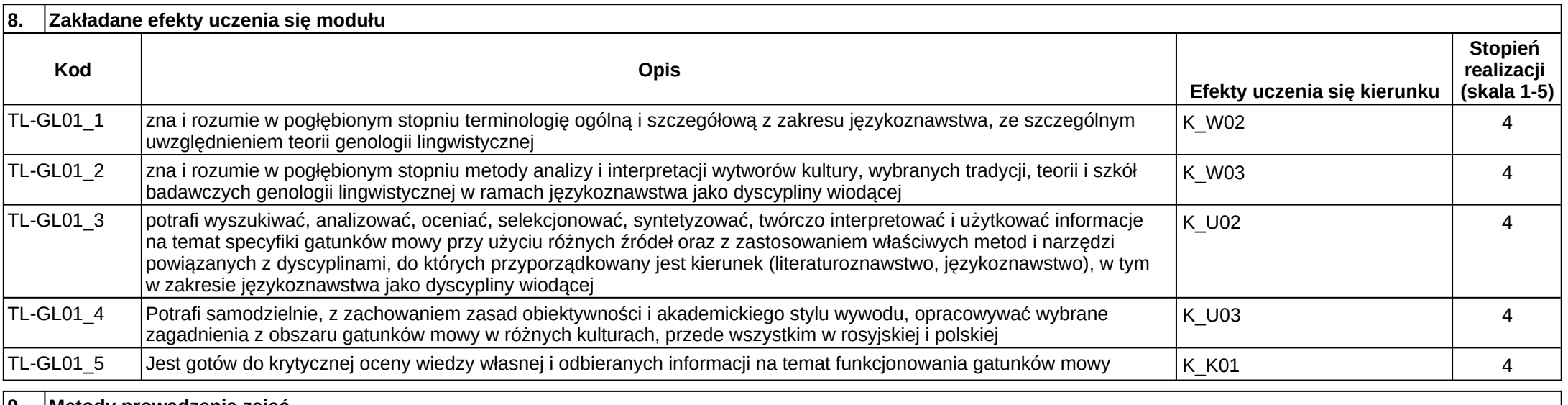

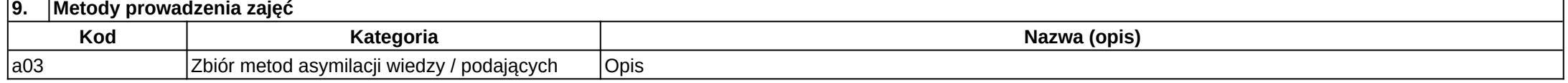

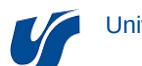

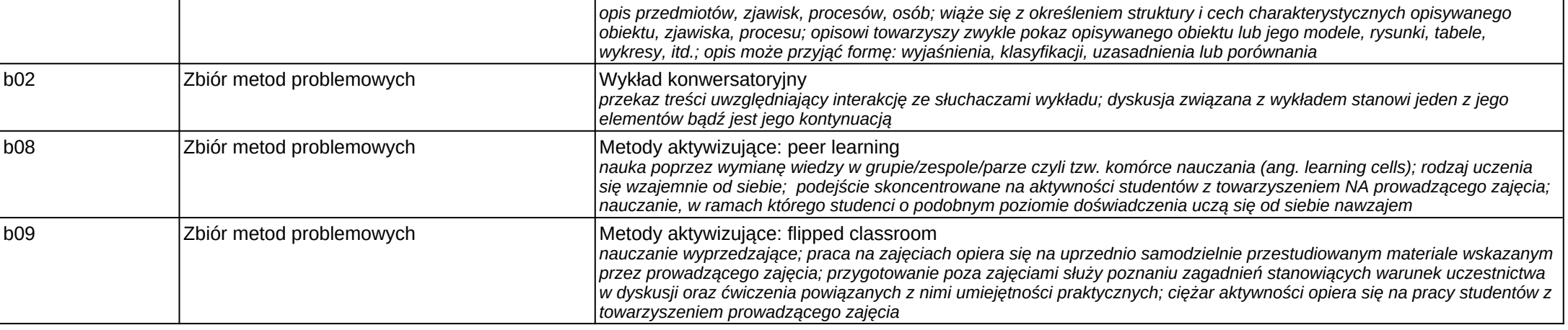

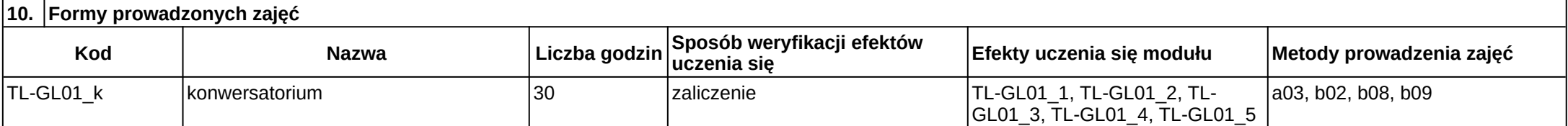

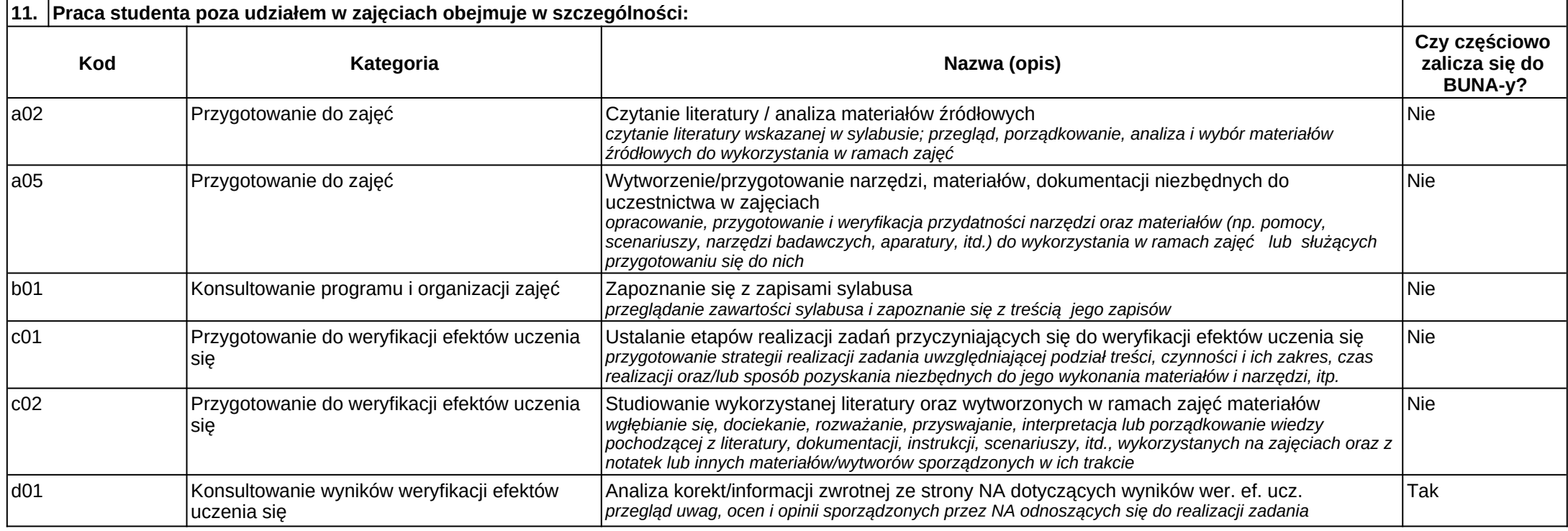

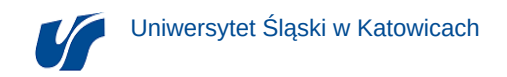

*sprawdzającego poziom osiągniętych efektów uczenia się*

Informacje dotyczące szczegółów realizacji modułu w danym roku akademickim znajdują się w sylabusie dostępnym w systemie USOS:<https://usosweb.us.edu.pl>.